## CUTTING THE PIPE

### Achieving Sub-Second Iteration Times

### **Art Direction Niklas Frykholm** PS Fryknalling – Verktygslåda 80 meter – Verket 1980 meter var det større som var det større som var det størr **Bitsquid**

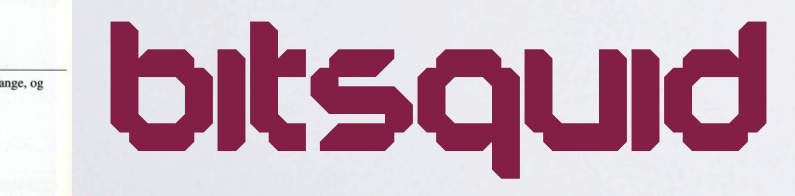

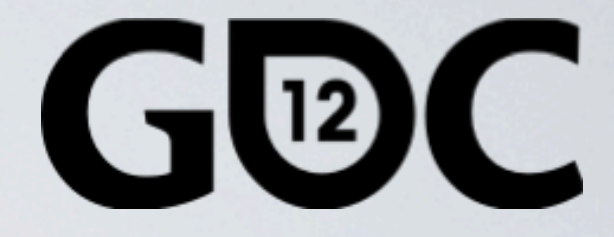

### **GAME DEVELOPERS CONFERENCE** SAN FRANCISCO, CA<br>MARCH 5-9, 2012

### THE ITERATION TREADMILL

Minutes (hours?) until a change can be seen in-game

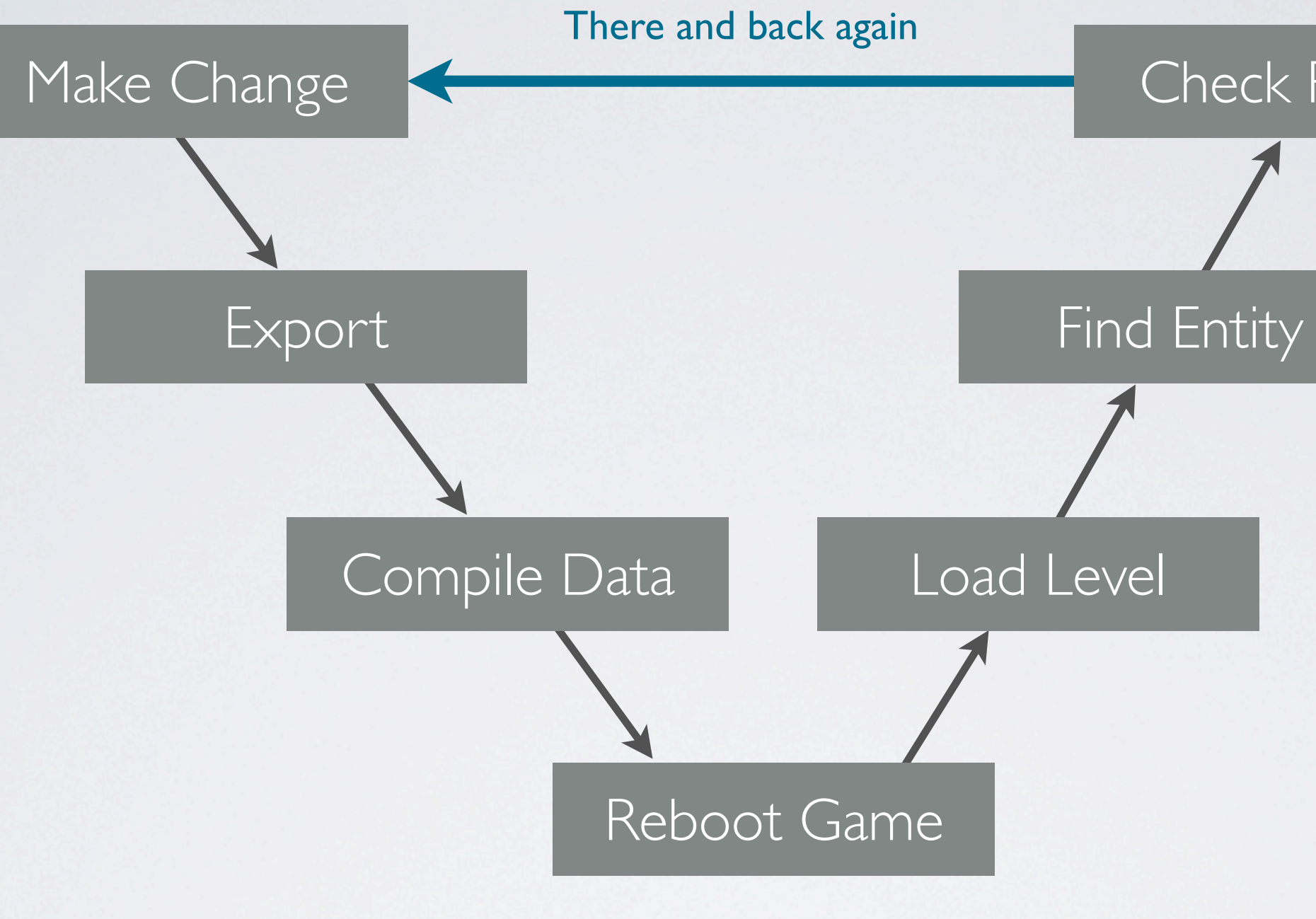

### Check Result

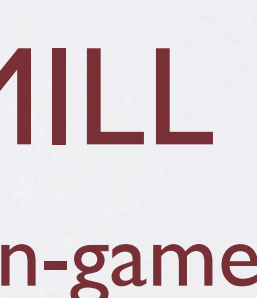

## WHY FASTER ITERATION TIMES?

• Productivity

Time lost waiting for builds

- Quality
	- More tweaking
	- Assets tested in-game on console
- Note: This talk is about optimizing pipeline *latency* not *throughput*

Time required to update a single dirty resource

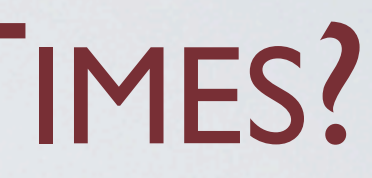

### HAMILTON'S GREAT ADVENTURE 50+ levels

00 01 54

02867

Ю

G

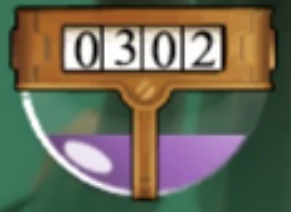

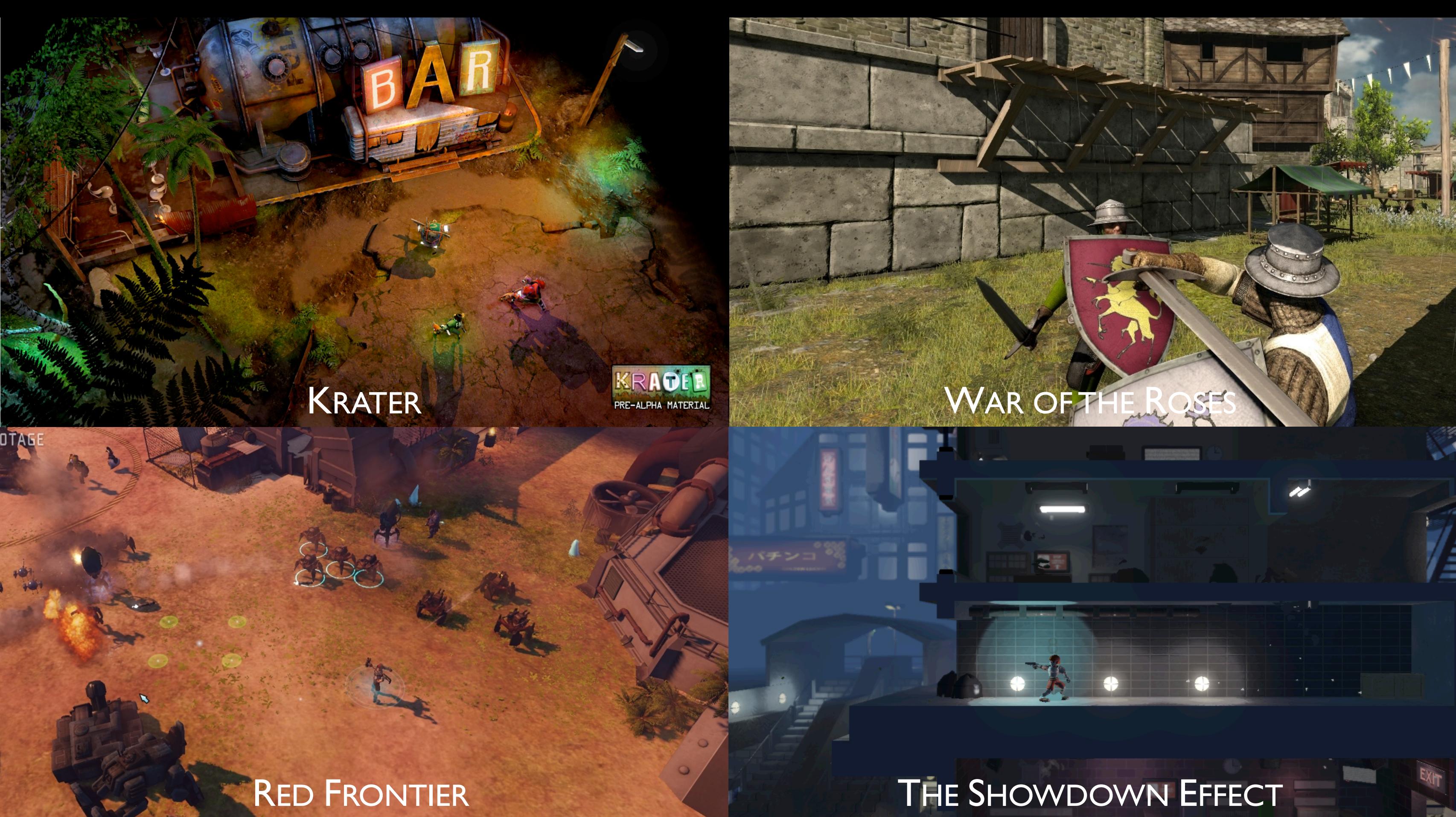

## AMBITIOUS GOAL

00 00 54

02861

See change "immediately" (<1 second)

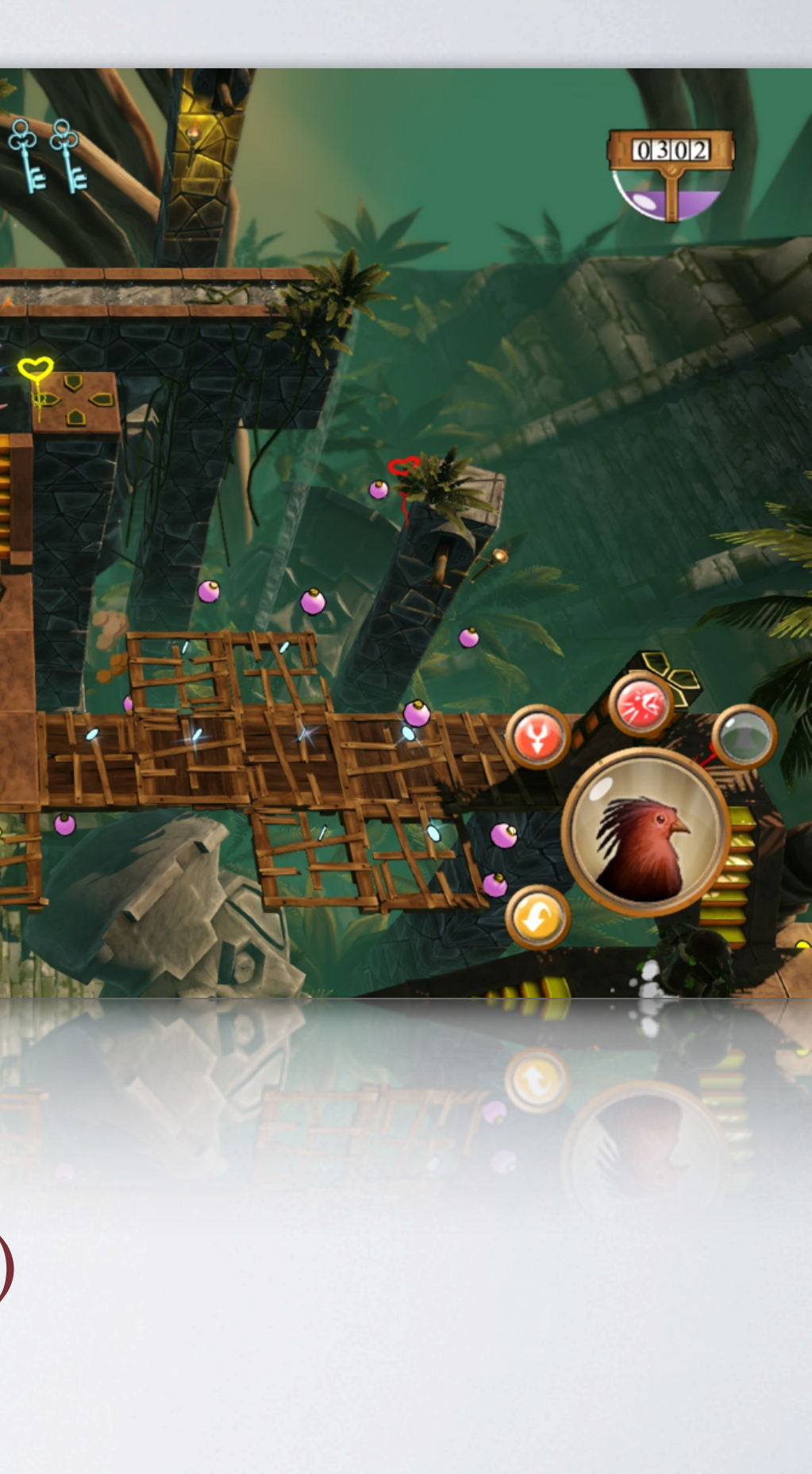

## NO CHEATING!

00 01 54

02861

Target hardware + Target frame rate

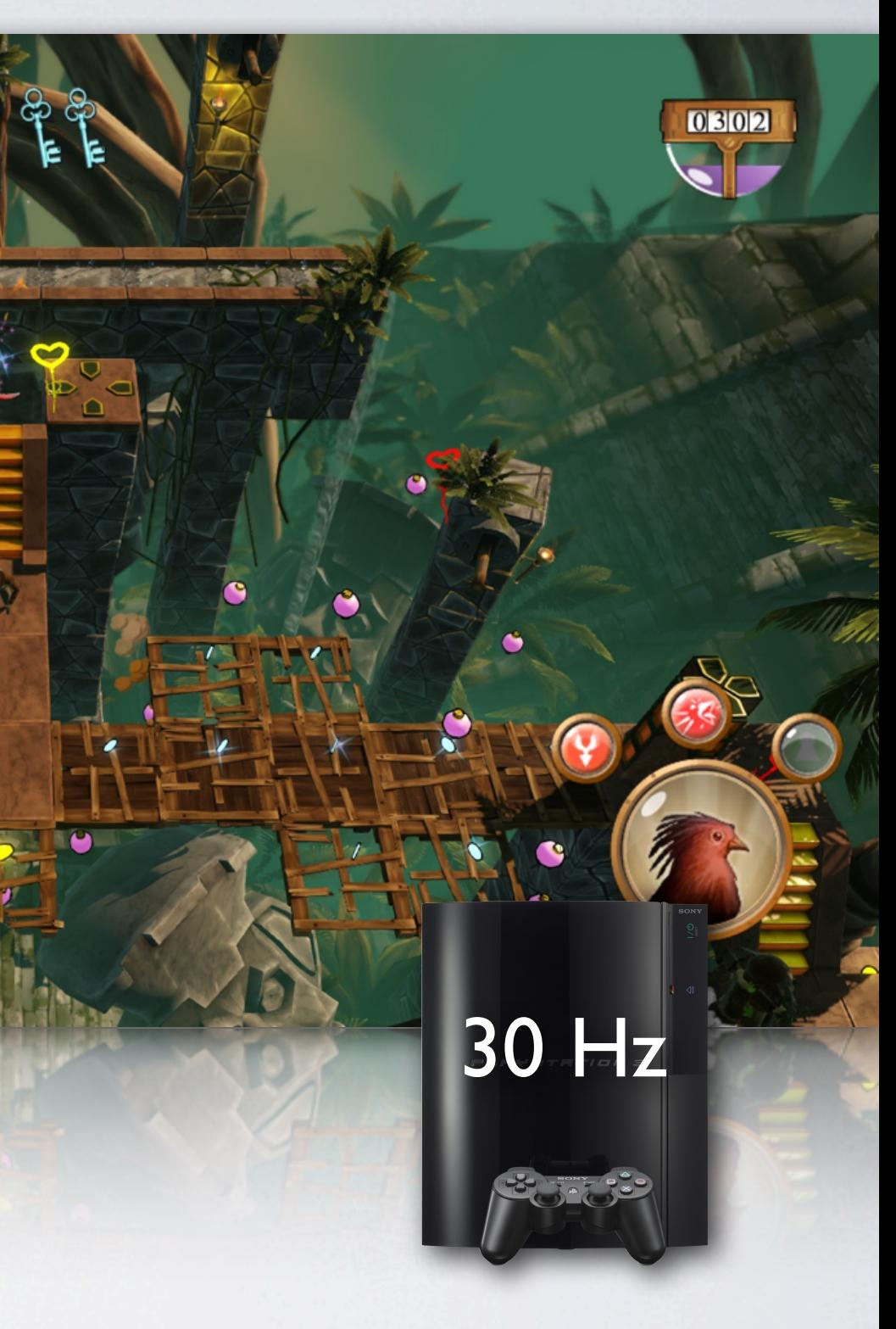

## WHAT ABOUT LIVE EDIT?

Do we even need a pipeline?

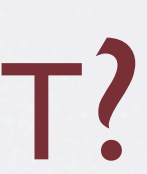

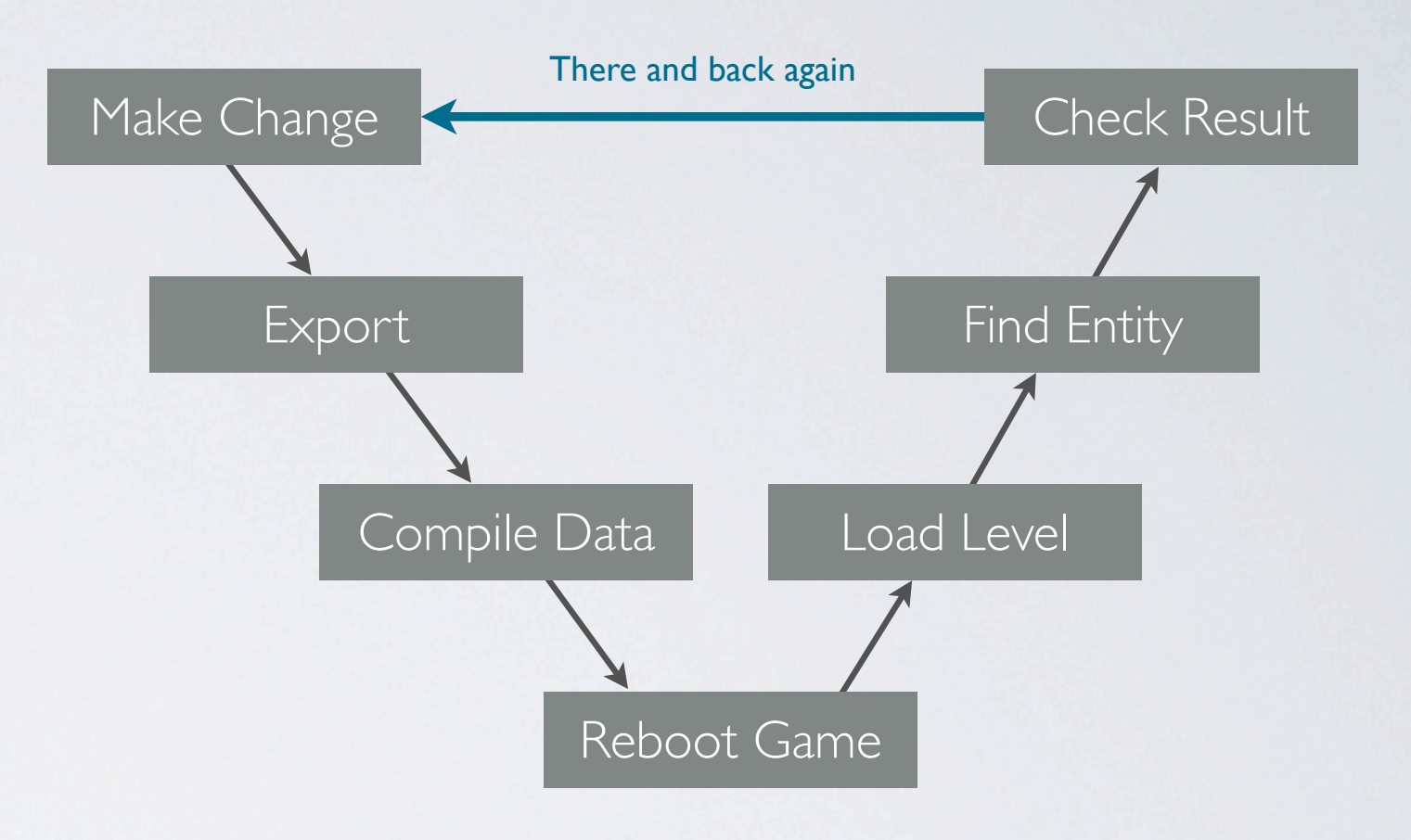

Change Model... Change Material... Change Texture... Add Rigid Body... Edit Script...

### PROBLEMS WITH LIVE EDITING

- The game is not always the best editor
- Versioning is tricky if game data is a living binary image Collaborative work and merging changes is also tricky
- Cross-platform? Editing on PS3? X360? iOS?
- Data formats suitable for editing do not have optimal runtime performance

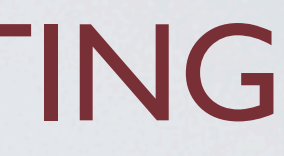

### FAST GAMES

- Binary resources
- Load-in-place
- No seek times

### FAST WORKFLOWS

### • Short compile time

- 
- Hot reload
- 

• Immediate feedback

## FAST ITERATIONS: THE BEST OF BOTH WORLDS

### ATTACK STRATEGY

Compile as fast as possible and replace *reboot* with *reload*

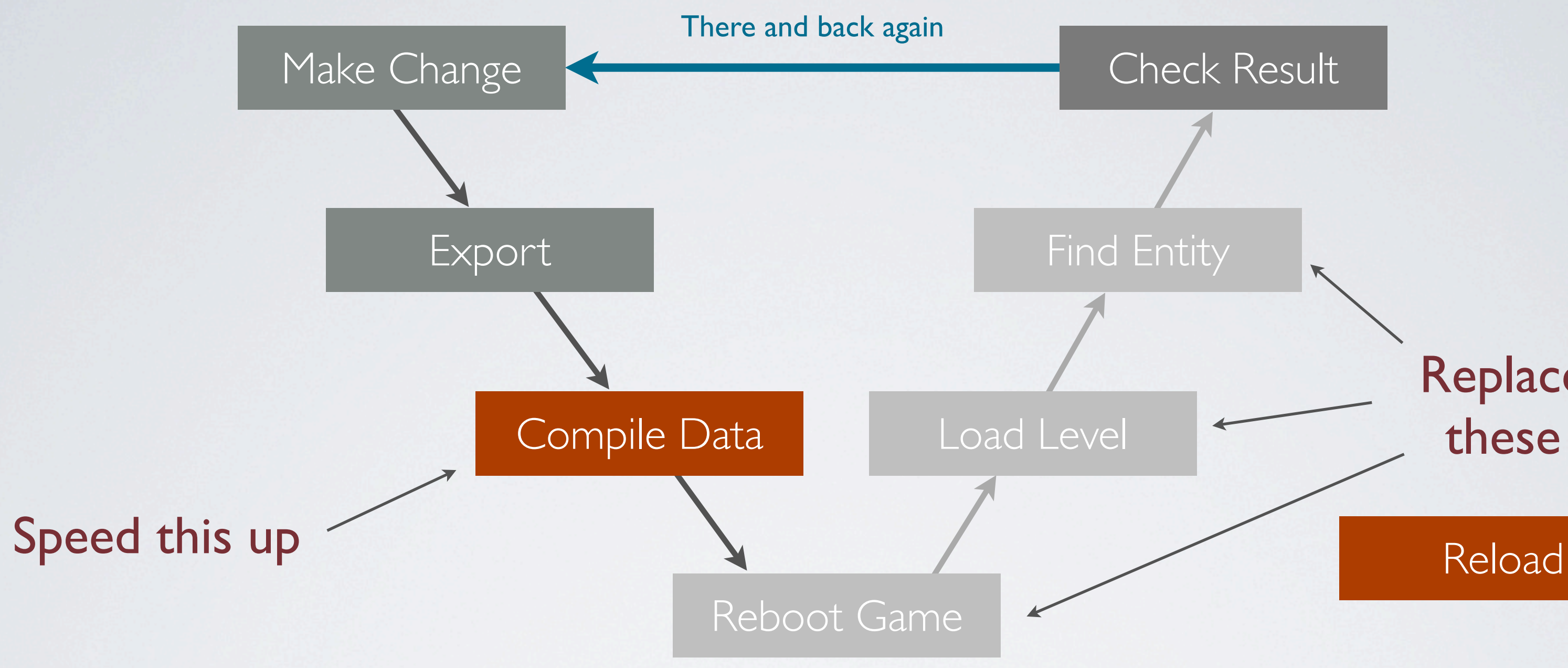

# Check Result Replace these

### DIVIDE AND CONQUER

- Recompiling and reloading all data (>1 GB) can never be fast enough
- We must work in smaller chunks

Regard the game data as a collection of individual resources where each resource can be compiled separately and then reloaded while the game is running

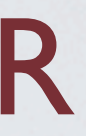

### INDIVIDUAL RESOURCES

- Identified by type + name
- Both are unique string identifiers (gets hashed)

The name *comes from* a path, but we treat it as an ID (only compare by equality)

type: texture name: textures/vegetation/grass

source file: textures/vegetation/grass.texture

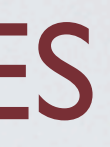

### COMPILING RESOURCES

- Each resource compiles to a platform specific runtime optimized binary blob
- Identified by name hash grass.texture

### (in-game resource manager)

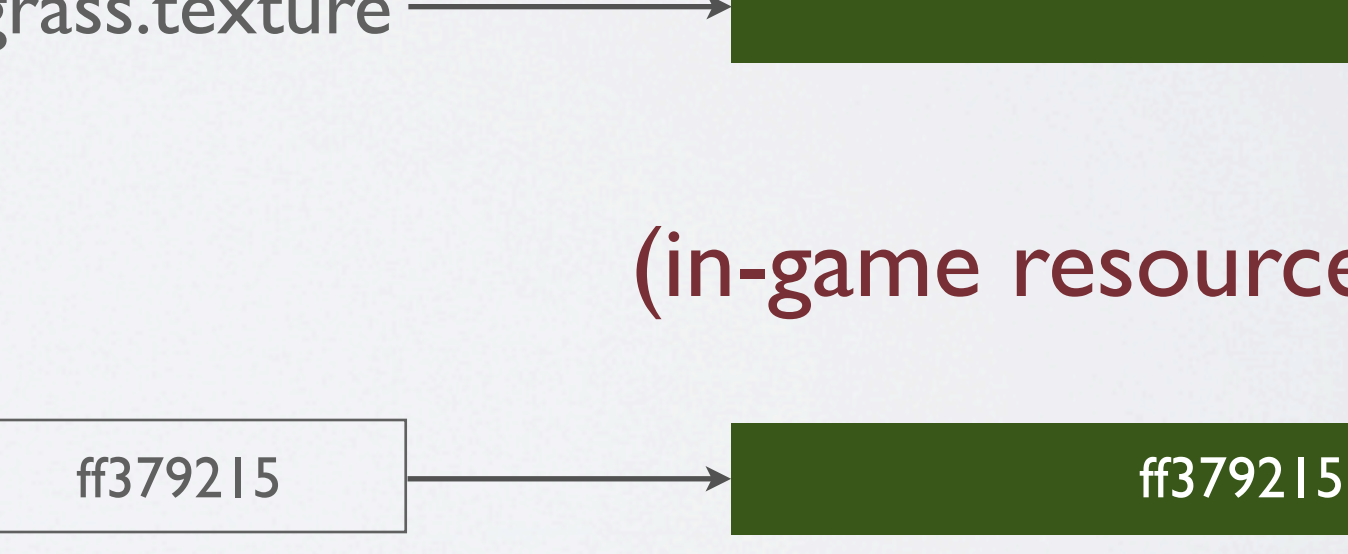

### (data compile)

## LOADING RESOURCES

- Resources are grouped into *packages* for loading
- Packages are streamed in by a background thread
- During development, resources are stored in individual files named by the hash
- For final release, the files in a package are bundled together for linear loading

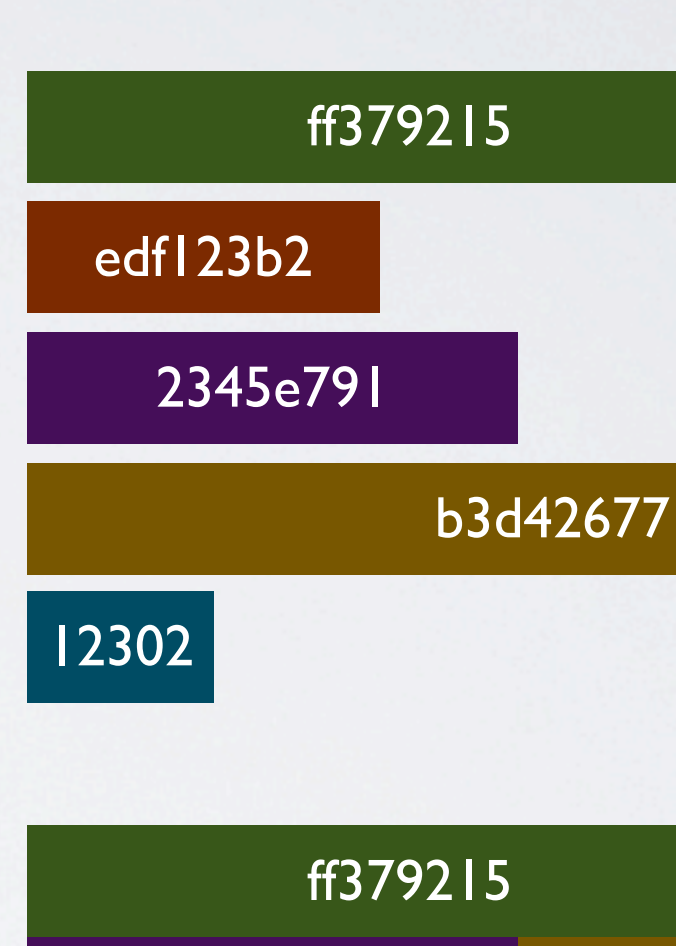

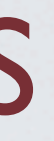

### boss level.package

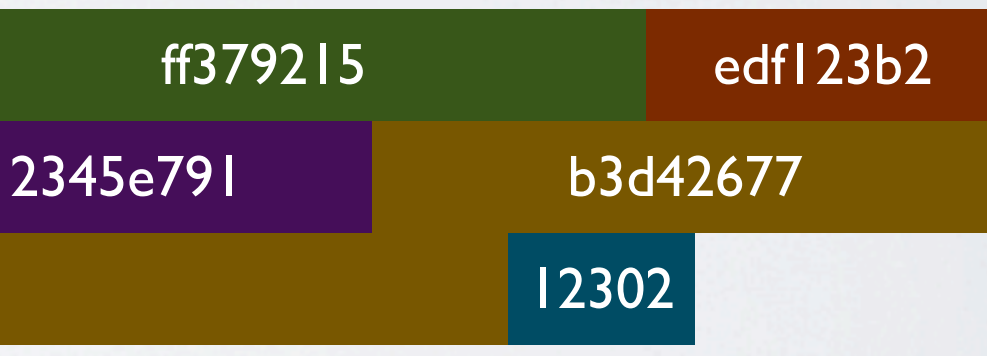

### RELOADING RESOURCES

• Running game listens on TCP/IP port

Messages are JSON structs

- Typical commands from our tools
	- Enable performance HUD Show debug lines Lua REPL (read-eval-print-loop) Reload resource

• Also used for all our tool visualization

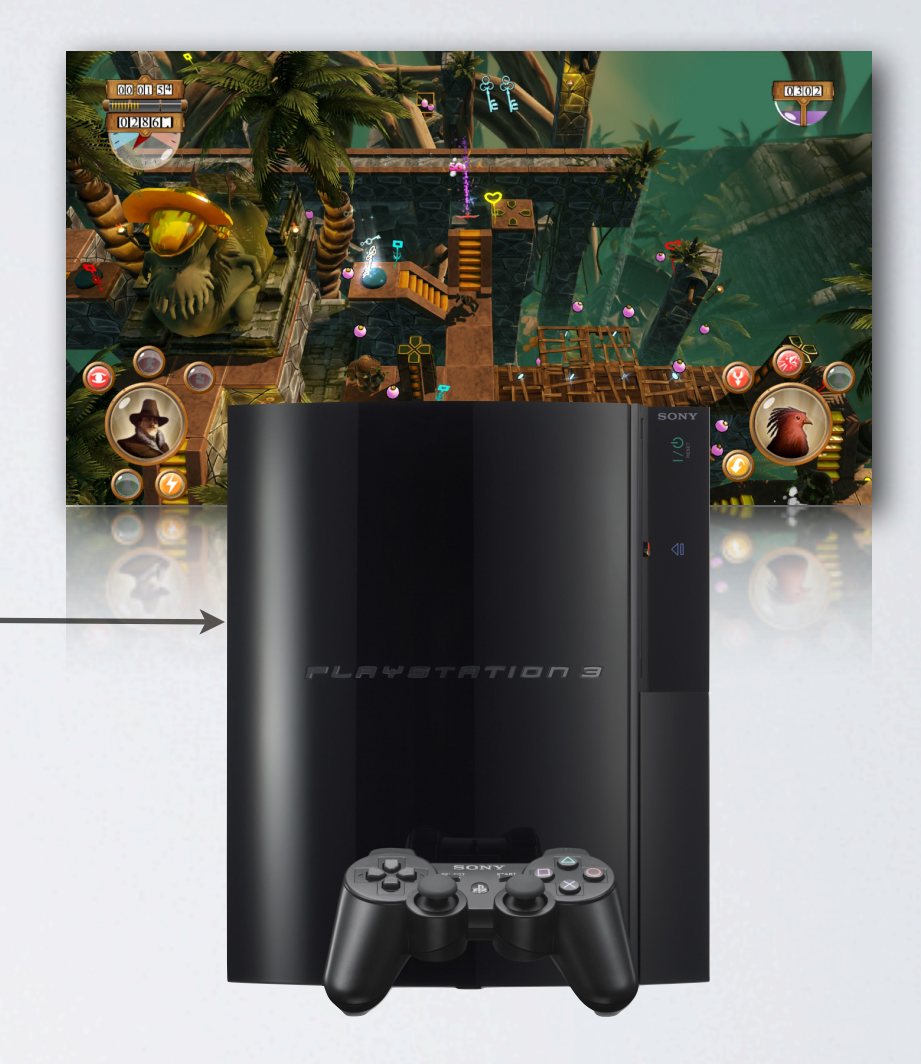

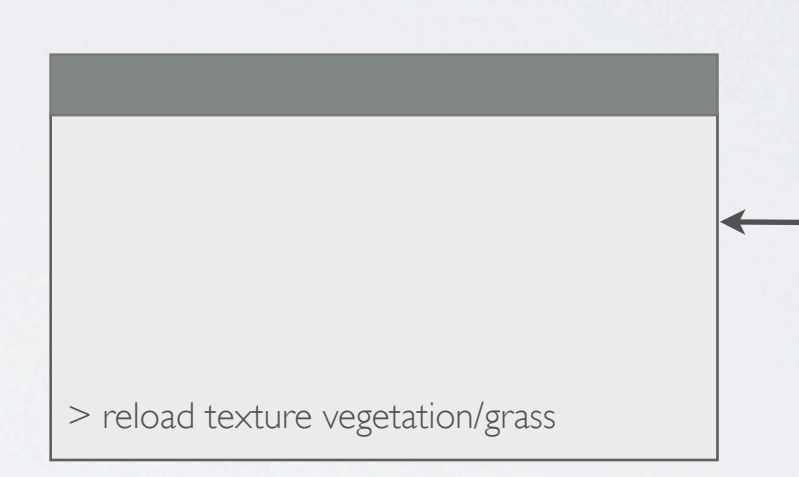

### > reload texture vegetation/grass

## RELOADING RESOURCES (DETAILS)

 $\bigcirc$ 

- Load the new resource
- Notify game systems based on type

Pointer to old and new resource

• Game system decides what to do

Delete instances (sounds) Stop and start instances (particles) Keep instance, update it (textures)

• Destroy/unload the old resource

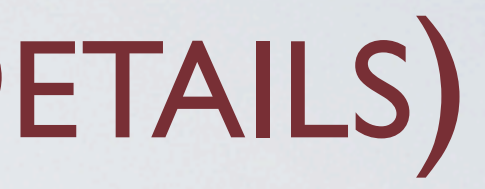

### ff379215

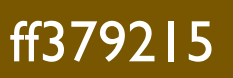

### ff379215

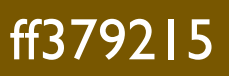

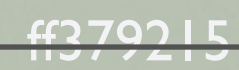

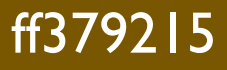

### EXAMPLE: RESOURCE RELOADING

```
if (type == unit_type) {
    for (unsigned j=0; j<sub>supp()</sub>.worlds().size(); ++j)
        	 	 app().worlds()[j].reload_units(old_resource, new_resource);
}
```

```
void World::reload_units(UnitResource *old_ur, UnitResource *new_ur)
{5}for (unsigned i=0; i<_units.size(); ++i) {
         	 	 if (_units[i]->resource() == old_ur)
             			 _units[i]->reload(new_ur);
     }<br>}
}
                                                   \left\{ \right\}destroy_objects();
                                                       resource = ur;
                                                       create_objects(m);
                                                   }
```
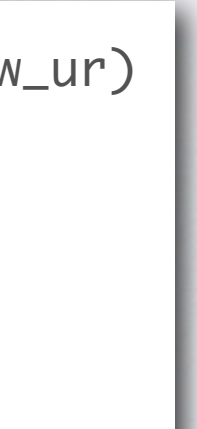

void Unit::reload(const UnitResource \*ur)

Matrix4x4  $m =$  \_scene\_graph.world(0);

### PROBLEMATIC ISSUES

- Deploying data to console
- Handling big resources
- Resources that are slow to compile
- Reloading code

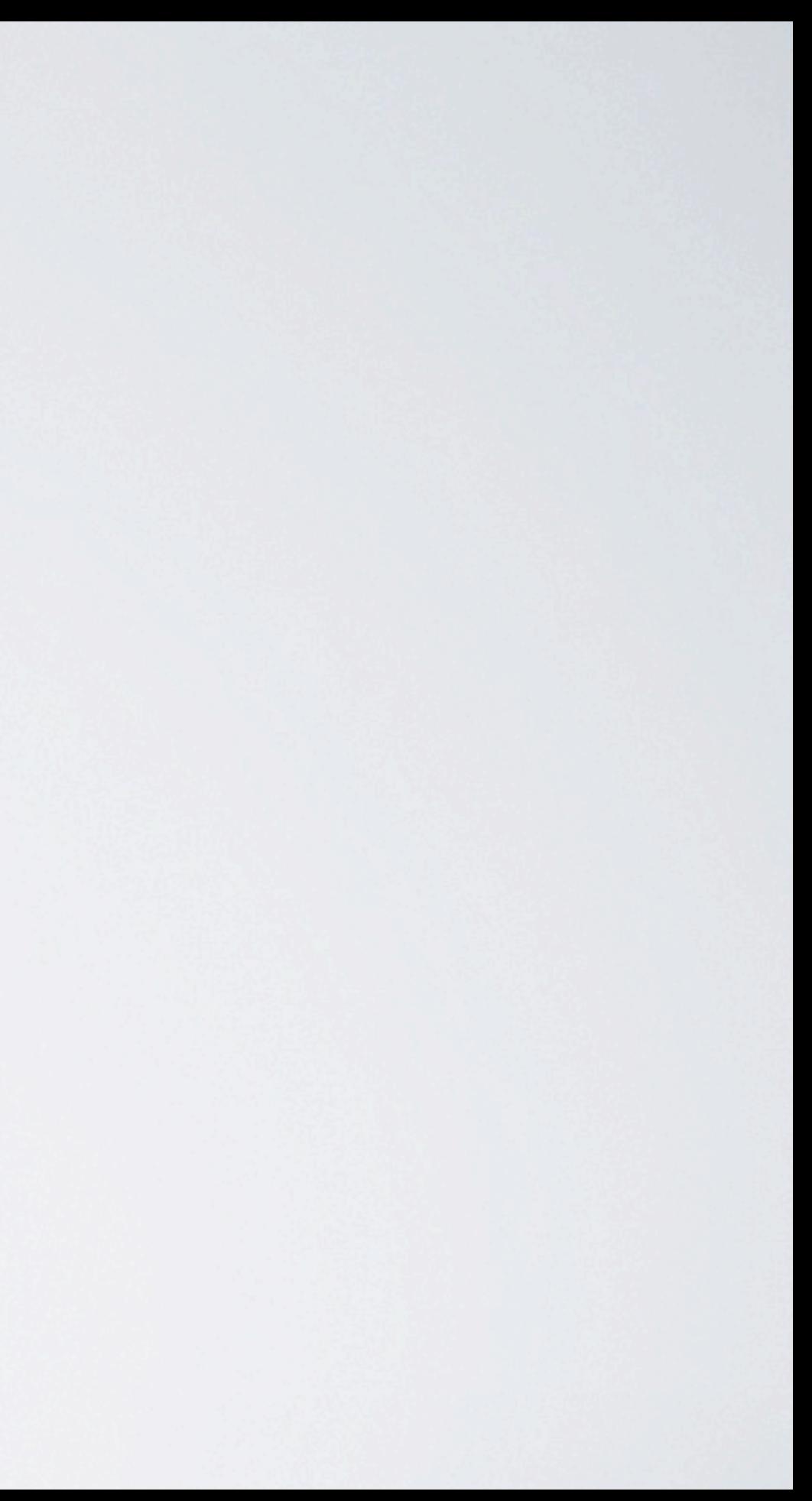

## ISSUE: DEPLOY TO CONSOLE

• Deploying data to consoles can be slow

> File transfer programs not adapted for sub-second iterations

• Solution: Run a file server on the PC – consoles loads all files from there

Transparent file system backend

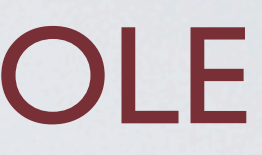

### File Server

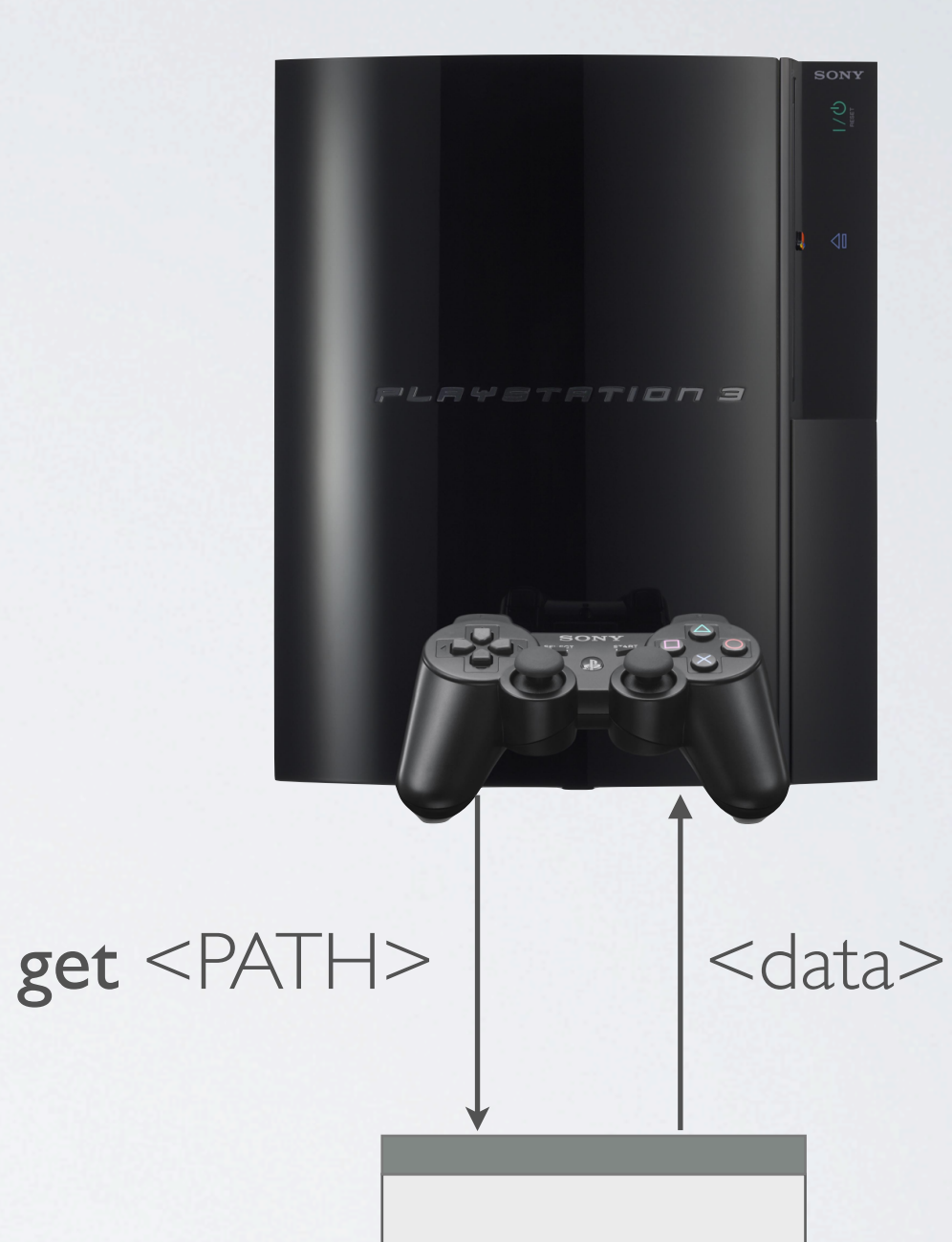

### ISSUE: BIG RESOURCES

- Very big resources (>100 MB) can never be compiled & loaded quickly
- Find a suitable resource granularity

Don't put all level geometry in a single file Have geometry for entities in separate files Let the level object reference the entities that it uses

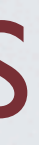

### ISSUE: SLOW RESOURCES

• Lengthy compiles make fast iterations impossible

Lightmaps, navmeshes, etc.

• Separate *baking* from *compiling*

Baking is always an explicit step: "make lightmaps now" (editor button) The baked data is saved in the *source* data and checked into repository Then compiled as usual (from raw texture to platform compressed)

## ISSUE: RELOADING CODE

- The trickiest resource to reload
- Four kinds of code

Shaders (Cg, HLSL) Flow (visual scripting) Lua  $C++$ 

• Flow & shaders treated as normal resources

Just binary data

Physics Collision *egyptian arch* Touched Actor Touching Actor Touching Unit Position Normal Start Touch End Touch

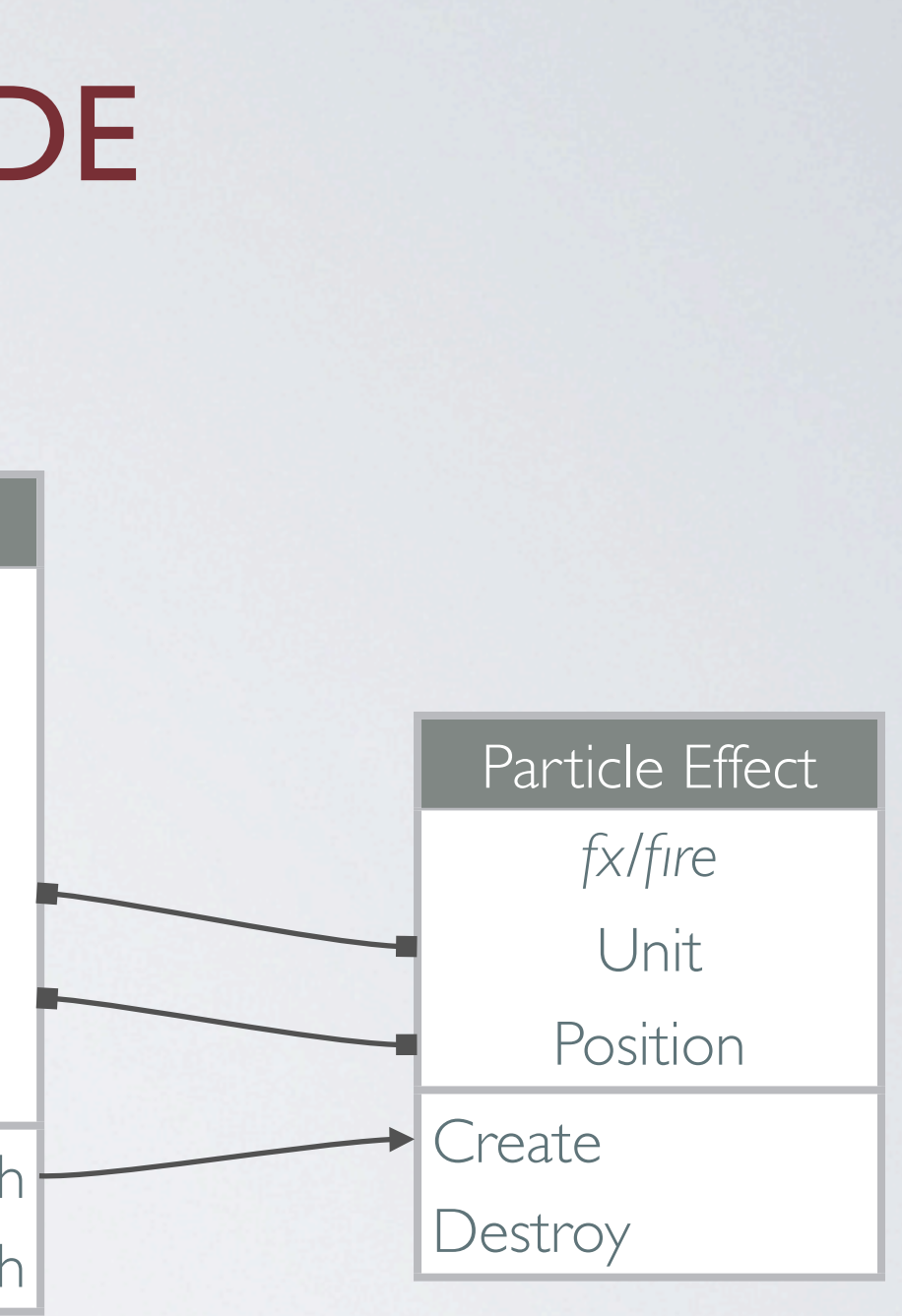

Flow script

## LIVE RELOADING LUA

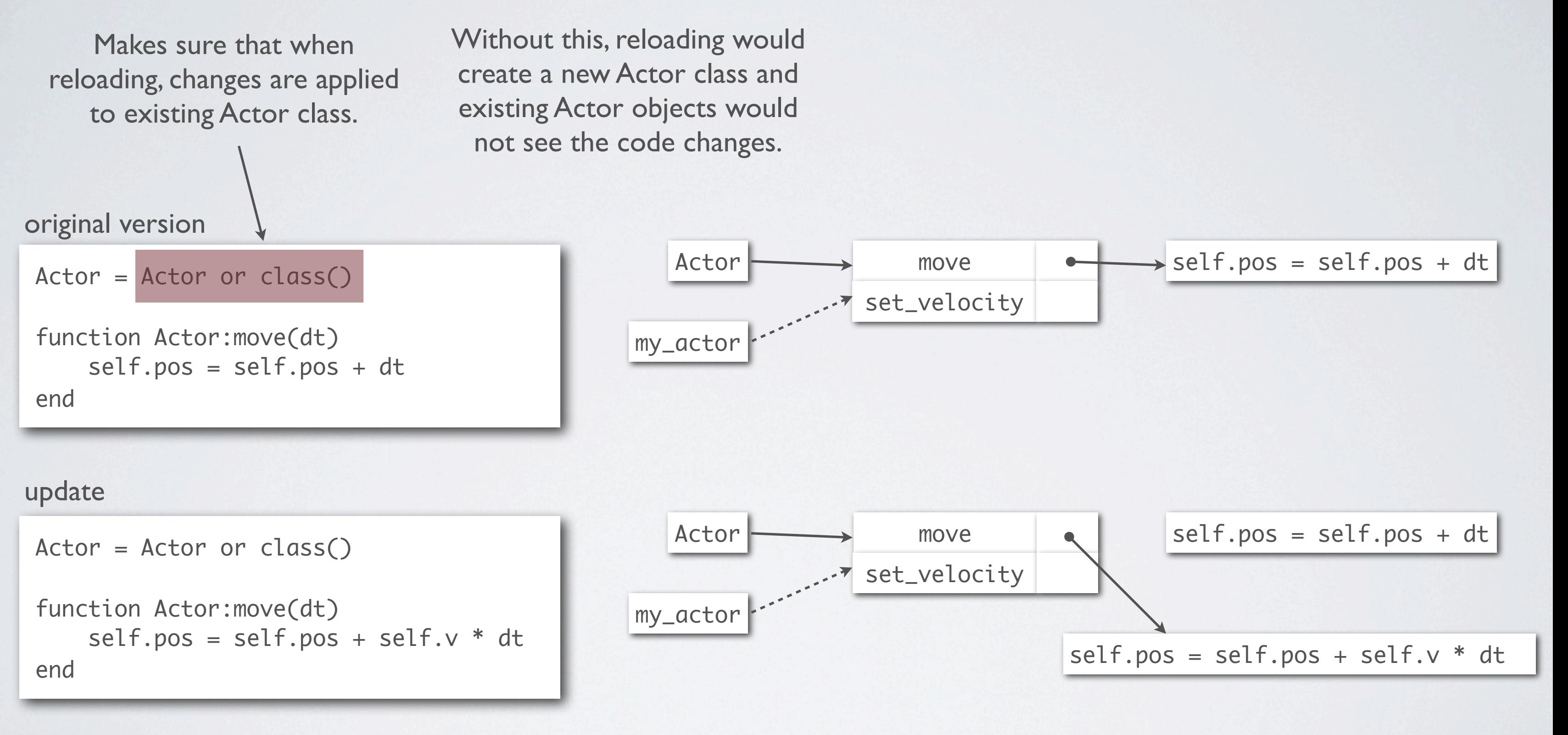

## RELOADING CODE: C++

• Tools support "Restart Exe"

The exe is reloaded, but you are still at the same location seeing the same objects, just with new engine code

• Does not meet <1s goal, but still very useful

State is held by tool

Small exe size helps

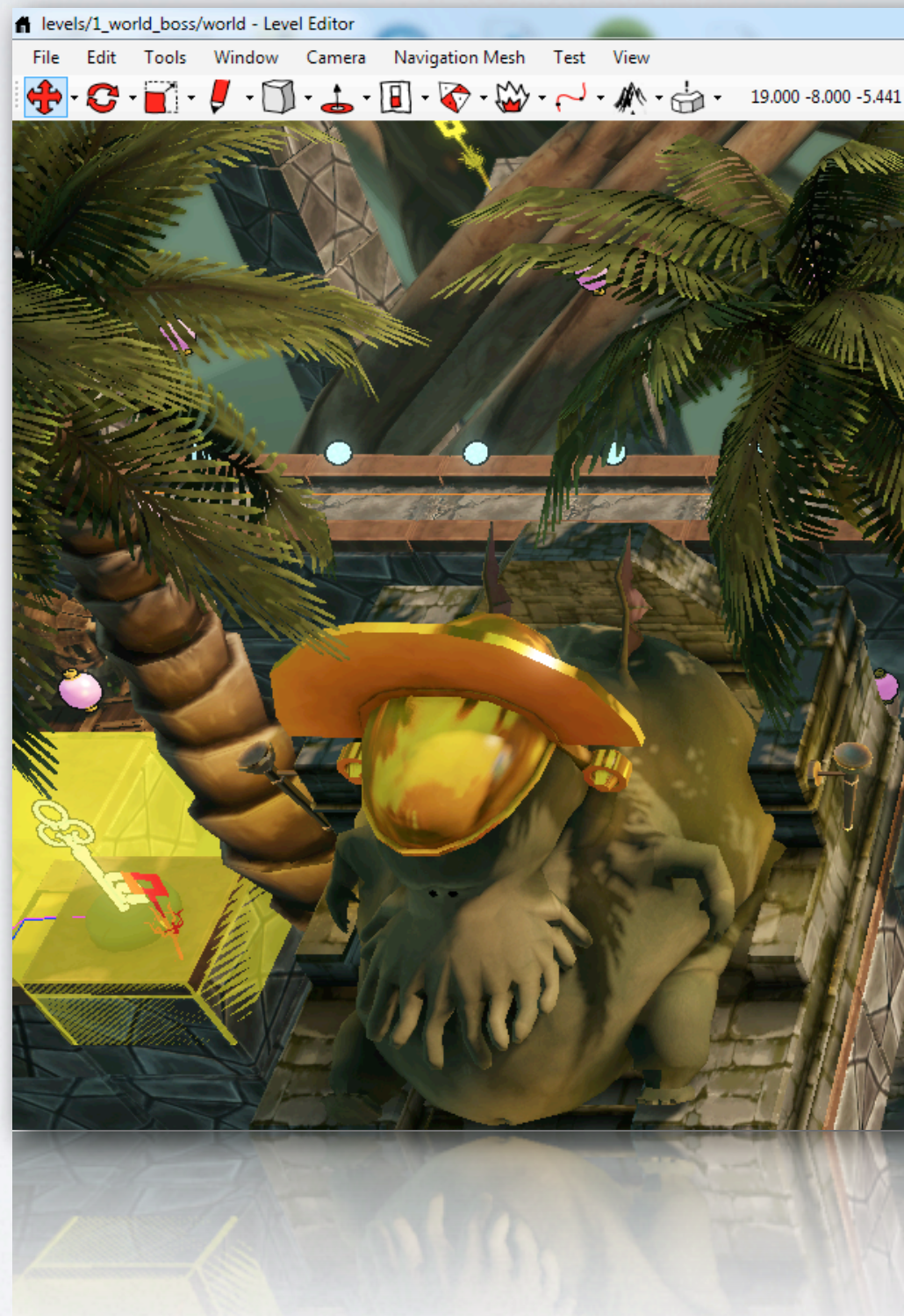

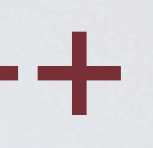

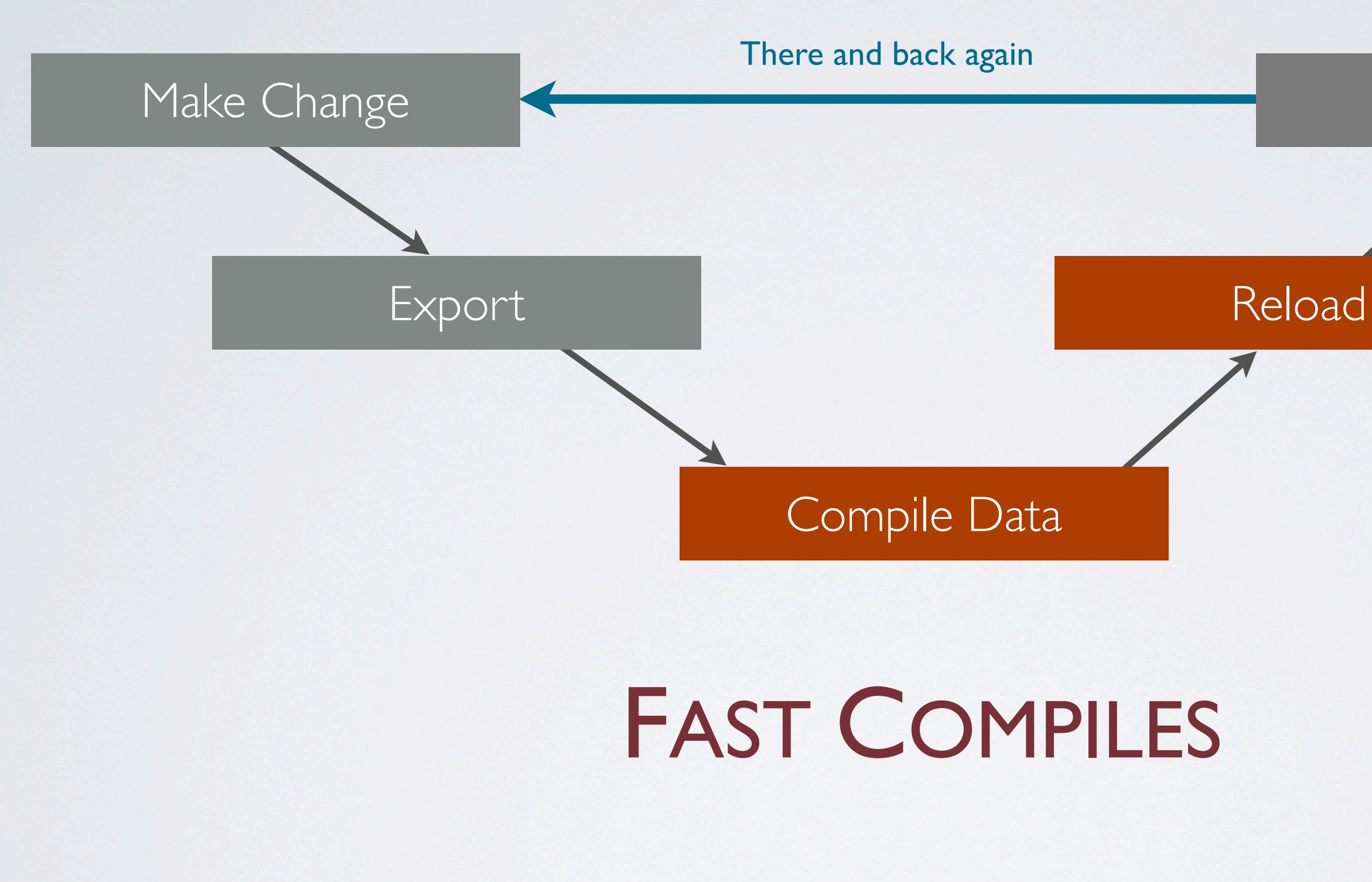

### Check Result

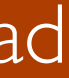

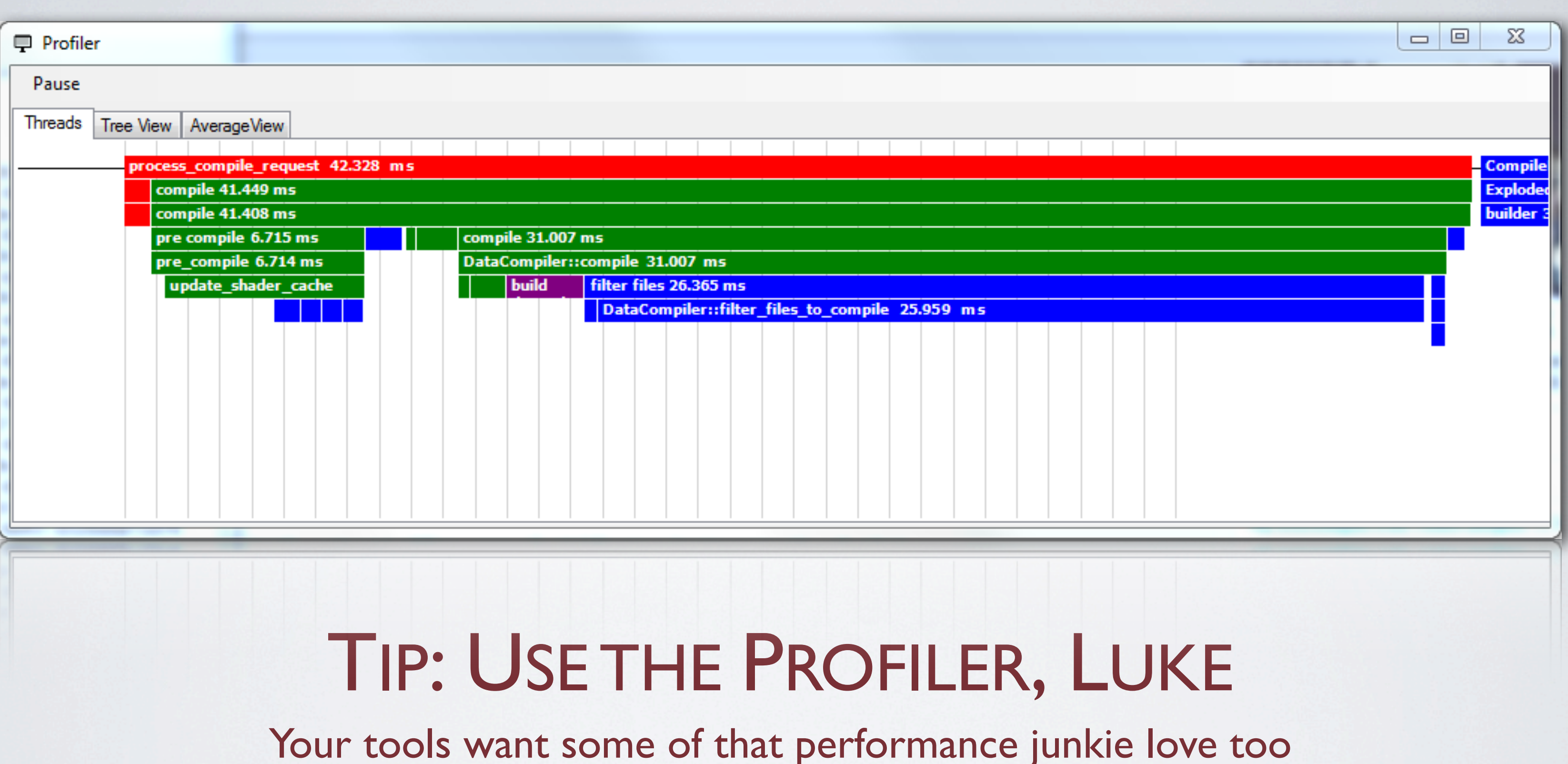

## INCREMENTAL COMPILE

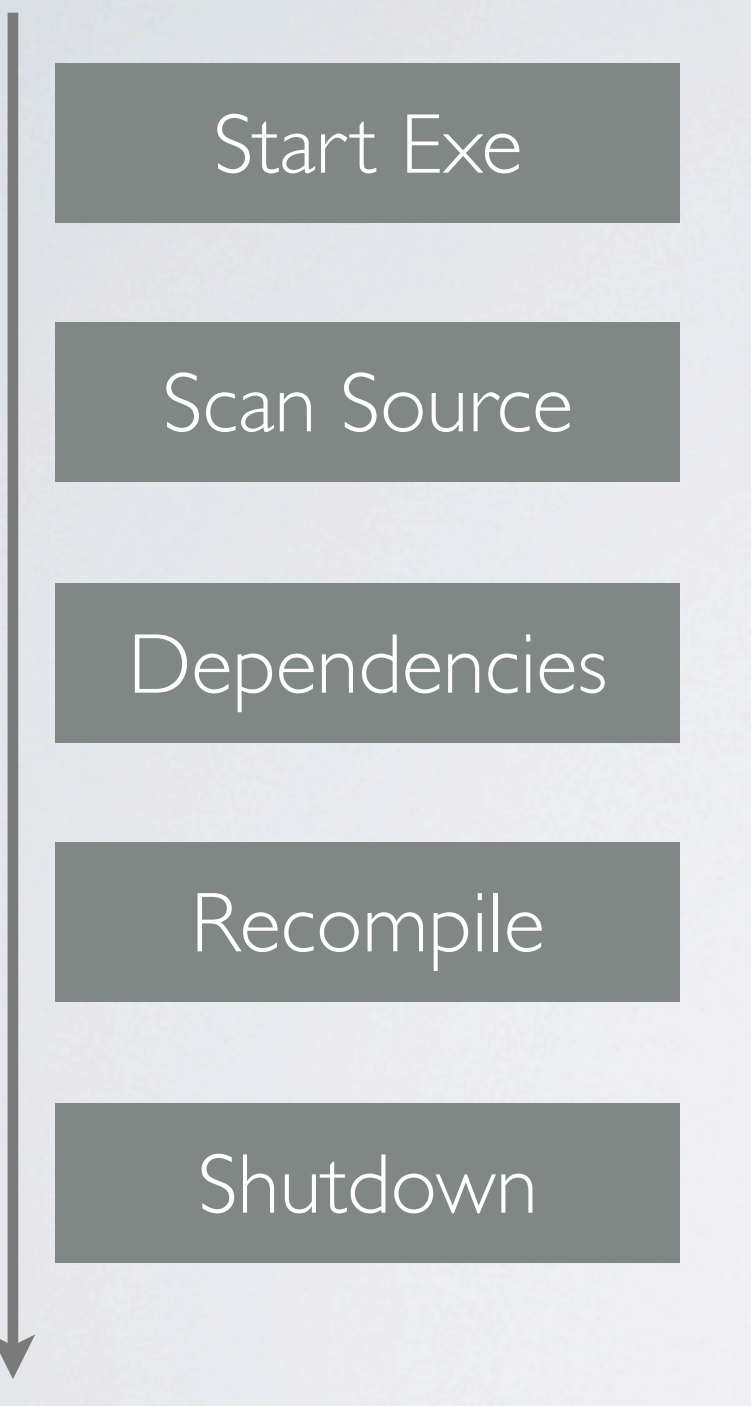

Trust is hard to gain and easy to lose "It is safest to do a full recompile"

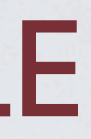

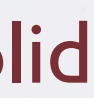

- Find all source data modified since last compile
- Determine the runtime data that depends on those files
- Recompile the necessary parts

• Important that the process is rock solid

## CHALLENGE: DEPENDENCIES

- Needs recompile if *common.shader\_source* changes
- How can we know that without reading every file?
- Solution: A compile database

*• base.shader\_source* includes *common.shader\_source*

Stores information from previous runs Open at start, save updates at shutdown

• When a file is compiled, store its dependencies in the database

Determine them automatically by tracking open\_file()

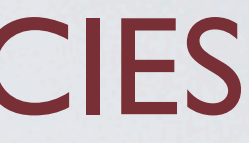

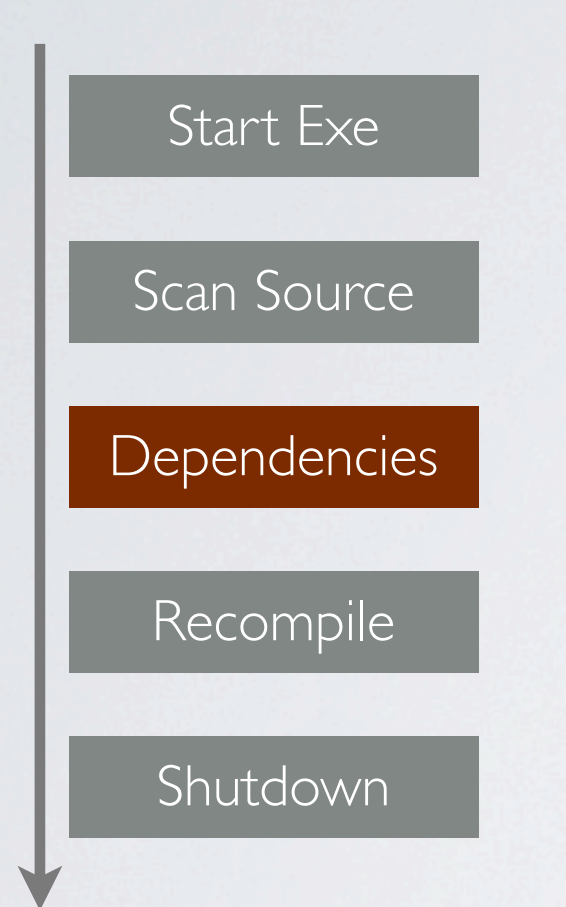

## CHALLENGE: BINARY VERSIONS

- If the binary format for texture resources changes, every texture needs to be recompiled
- Solution: Reuse the database:

Store the binary version of each compiled resource in the database Check against current version in data compiler Recompile if there is a mismatch

• We use the same code base (even the same exe) for the data compiler and the runtime, so binary versions are always in sync

### STILL LOTS OF OVERHEAD FOR COMPILING A SINGLE FILE

Start Exe Scan Source **Dependencies** Recompile Shutdown

Touches disk, ~2 s

Walks entire source tree to check modification times Touches disk, proportional to project size 5-20 s

Reading and saving database, ~1 s

Proportional to the number of modified files Ok, this is necessary work that needs to be done

## STARTUP & SHUTDOWN

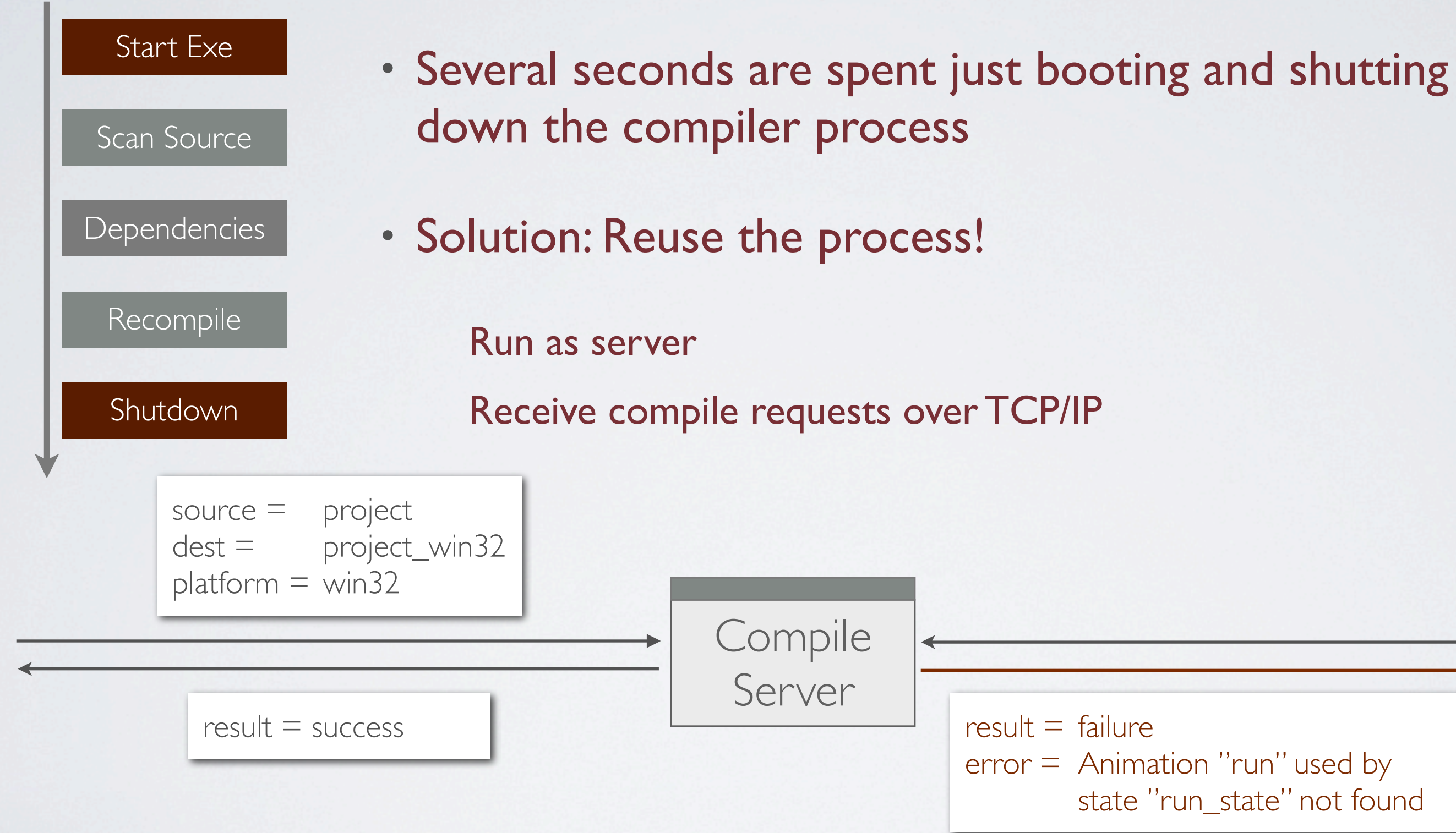

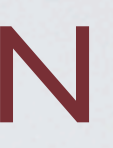

state "run\_state" not found

## SCAN SOURCE

- Slow: Checks *mtime* of every project file
- Fragile: Depends on dates

If a backup copy is retored we could have *mtime(file) < mtime(dest)* Crash while writing *dest* is bad Trust is important: We *never* want to force a full recompile

Start Exe

Scan Source

**Dependencies** 

Recompile

Shutdown

foreach (file in source) dest = destination\_file(file) if mtime(file) > mtime(dest) compile(file)

## IDEA: EXPLICIT COMPILE LISTS

• Tool sends a list of the files that it wants recompiled

Texture editor knows all textures the user has changed

• Fast

• Fragile: doesn't work outside tools svn/git/hg update texture edited in Photoshop Lua files edited in text editor

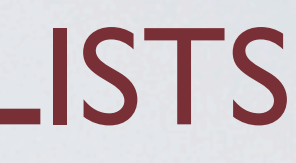

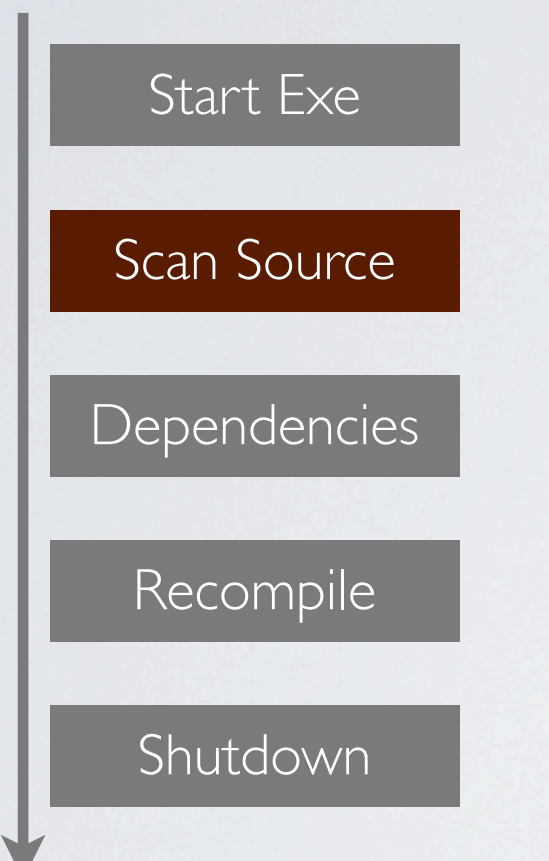

• Tool keeps track of the files that have changed

## SOLUTION: DIRECTORY WATCHER

• Do a complete scan when server starts

- After initial scan, use directory watching to detect changes *ReadDirectoryChangesW(...)*
- No further scans needed
- Use database to avoid fragility

Store *mtime* from last successful compile in database If *mtime* or file size differs during scan – recompile If directory watcher notifies us of a change – recompile

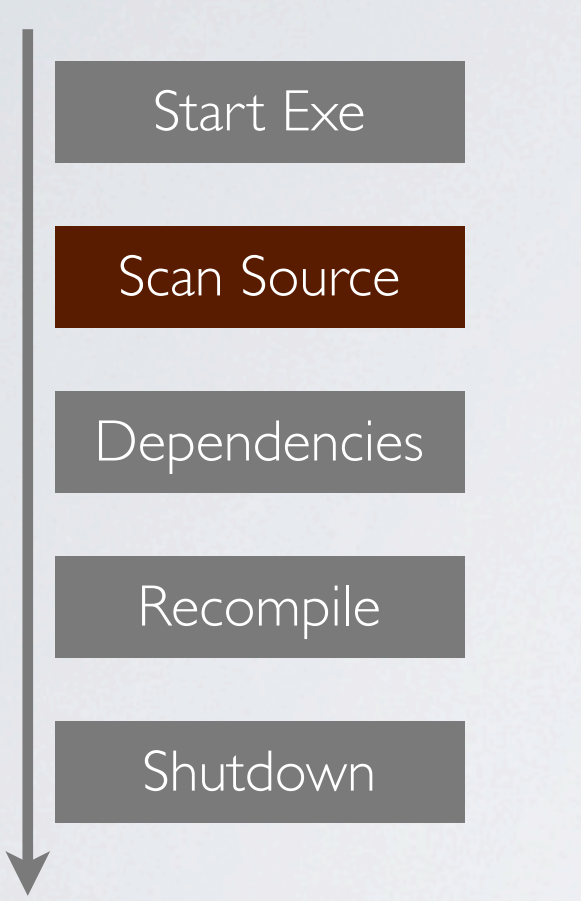

### DIRECTORY WATCHER RACE CONDITION We don't know how long it takes to be notified

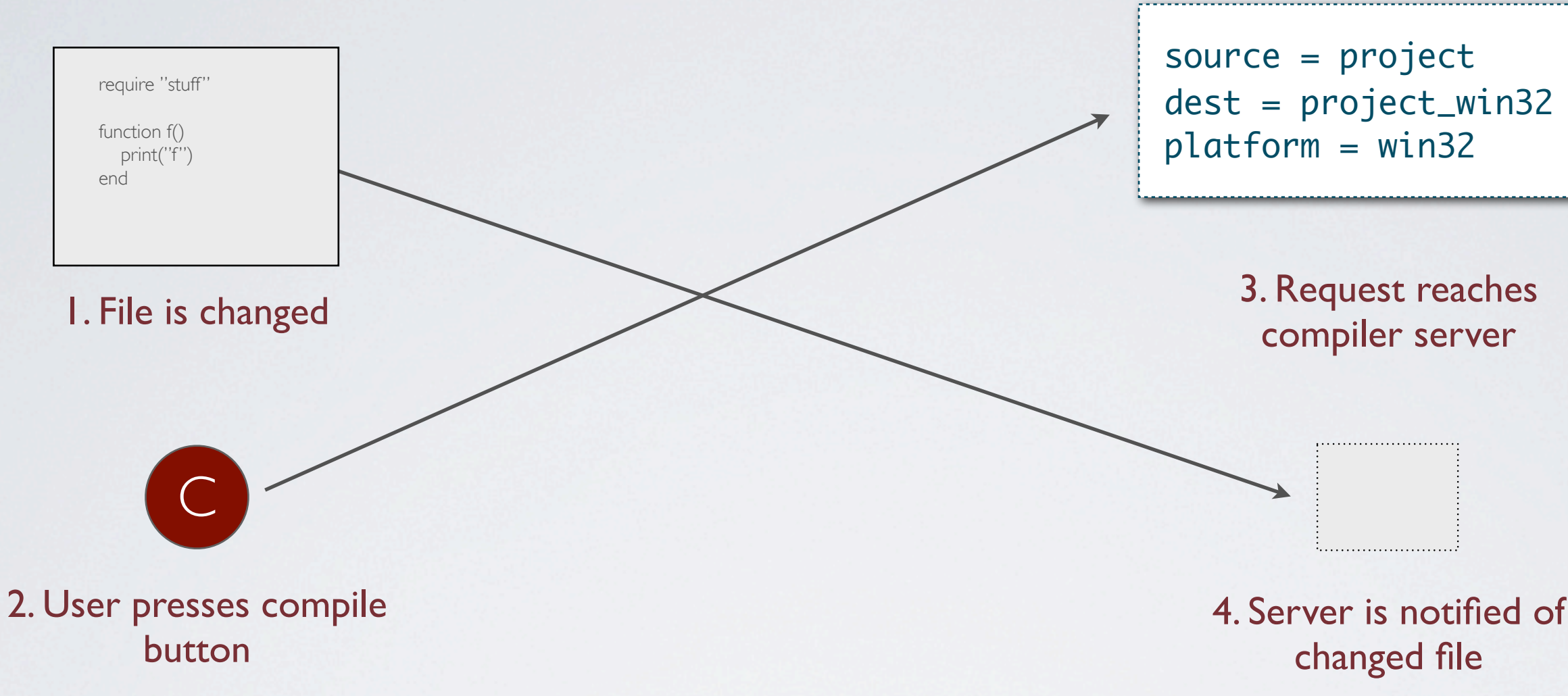

## RACE CONDITION TRICK

Use temporary file as a "fence"

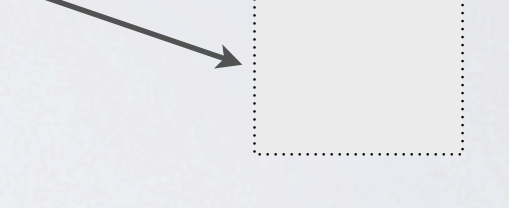

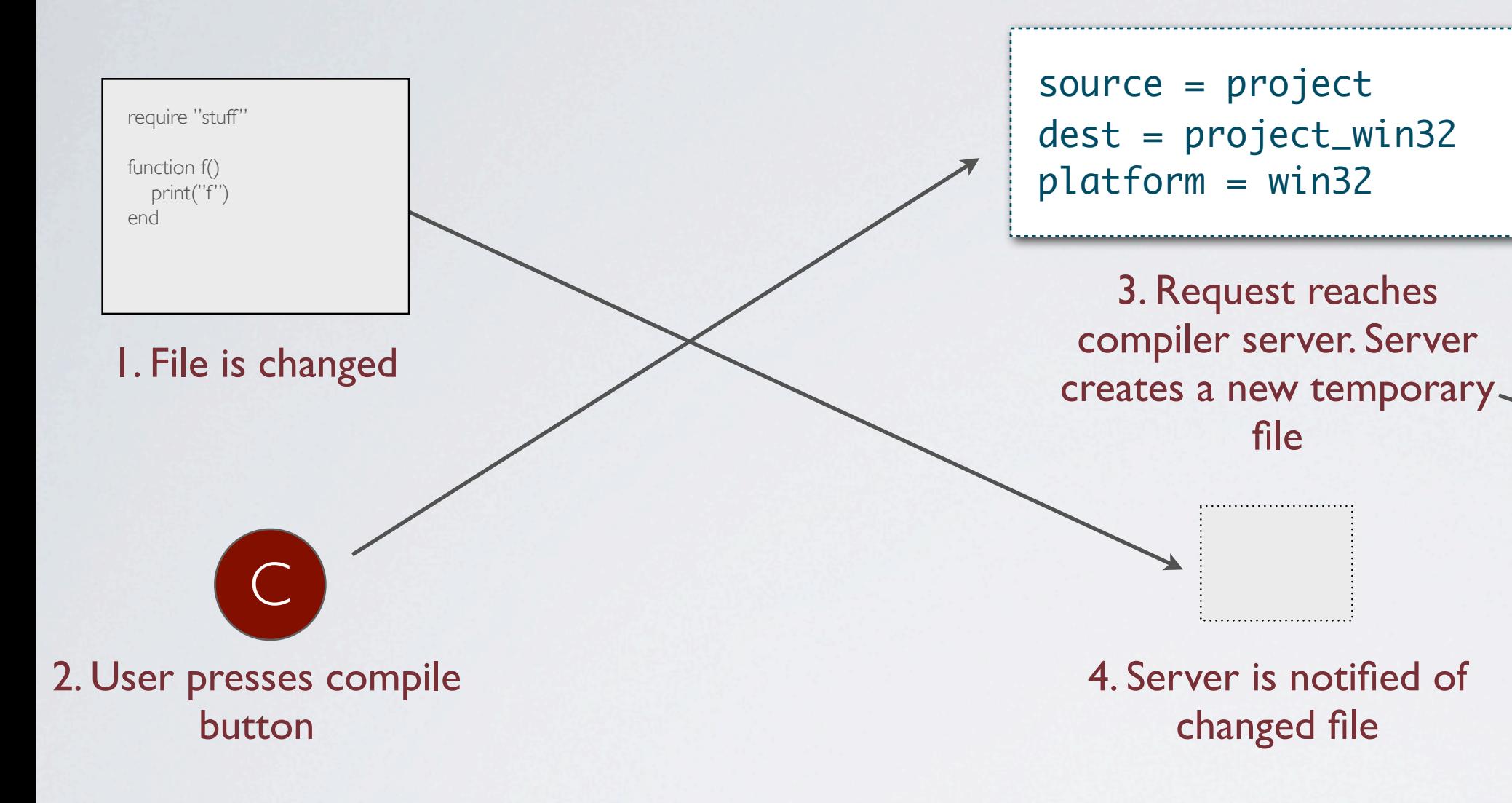

### 5. Server is notified of the new temporary file

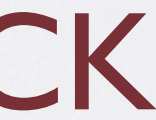

• Since we don't destroy the process, we can keep the dependency database in-memory

Only needs to be read from disk when server starts

- We can save the database to disk as a background process
	- When we ask for a recompile, we don't have to wait for the database to be saved
	- It is saved later when the compiler is idle

### **DEPENDENCIES**

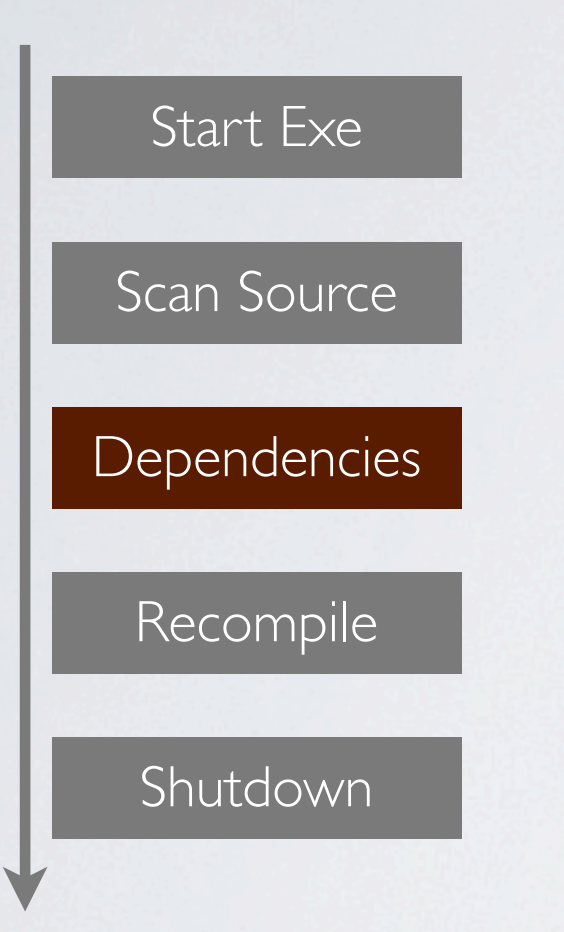

## FINAL PROCESS

• The only disk access when processing requests is:

Compiling the modified files Creating the directory watcher "fence" file

• Otherwise everything happens in memory

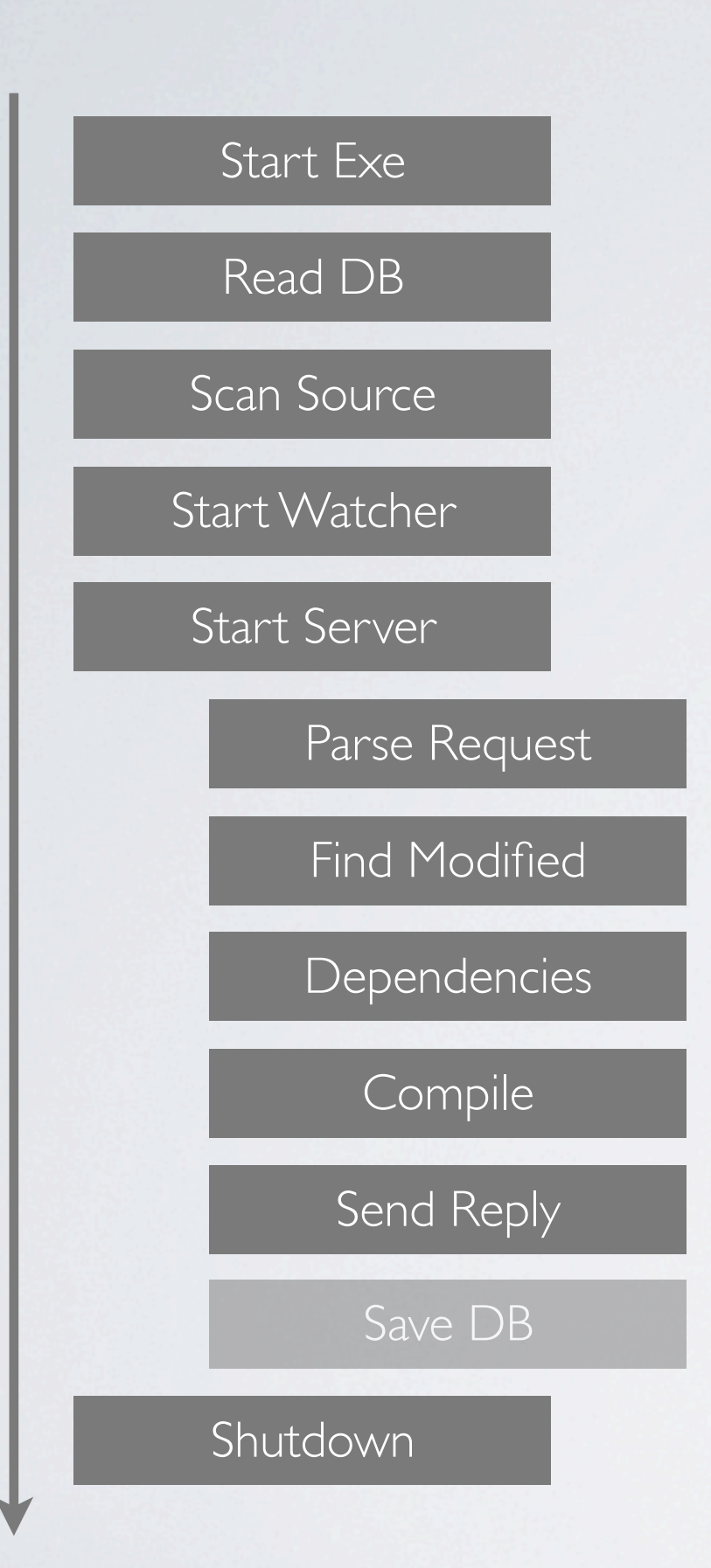

### RESULTS

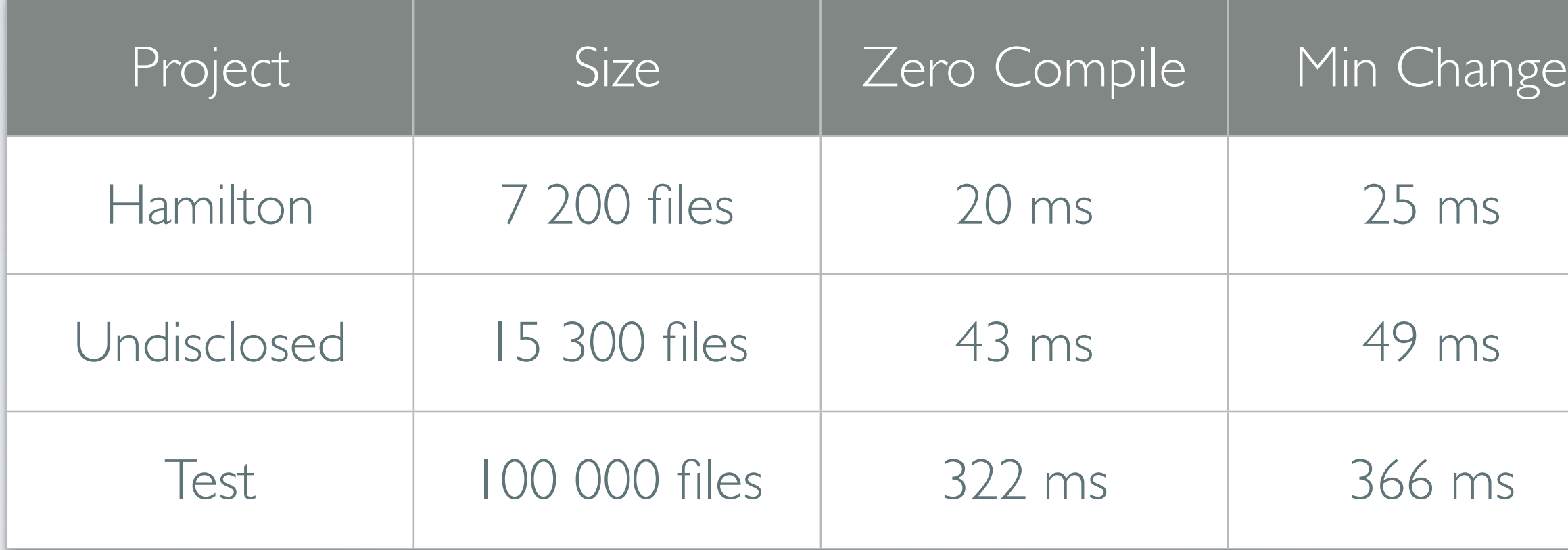

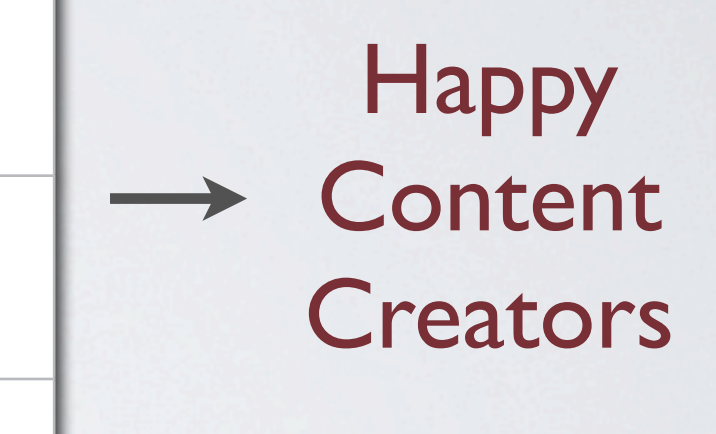

### RESULTS

 $\bullet$ 

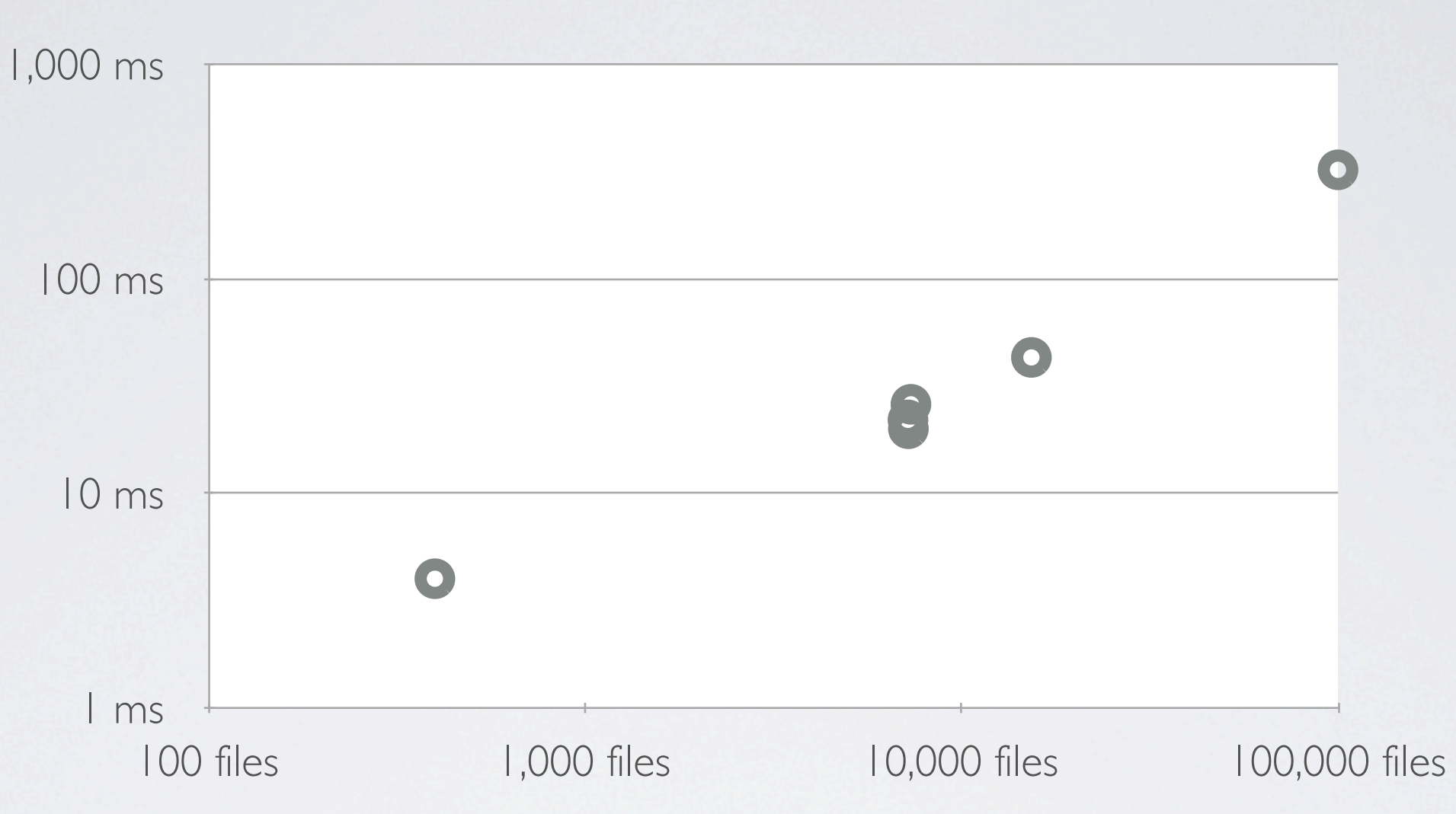

### GENERAL RULES

• Think about resource granularity

Reasonably sized for individual compile/reload

• TCP/IP is your friend

Prefer to do things over the network to accessing disk Run processes as servers to avoid boot times

• Use database + directory watcher to track file system state Database can also cache other information between compiler runs Keep in-memory, reflect to disk in background

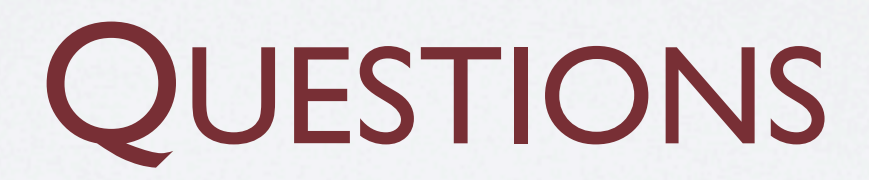

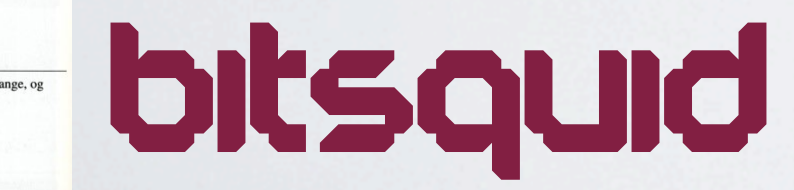

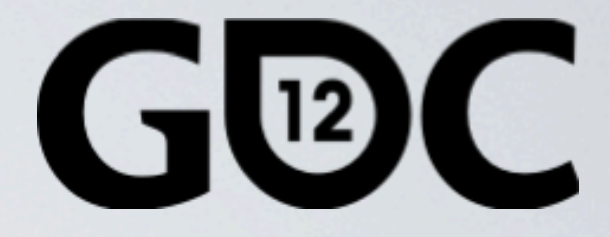

### **GAME DEVELOPERS CONFERENCE** SAN FRANCISCO, CA

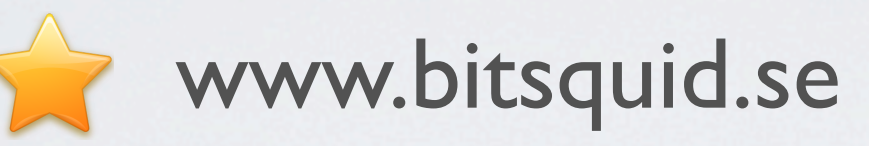

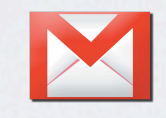

niklas.frykholm@bitsquid.se

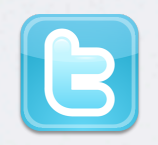

niklasfrykholm Polygon – Verktygslåda 8